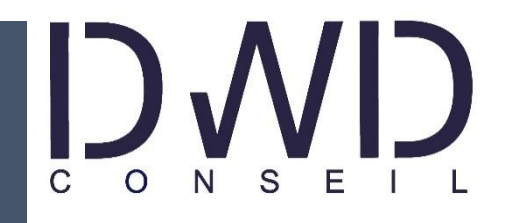

**Delannoy-Wattel Delphine** *Bilan de Compétences, Formation & Coaching*

28/03/2023

# Le Bilan de Compétences PRÉSENTATION

Pour vous garantir un accompagnement de qualité, votre consultante est

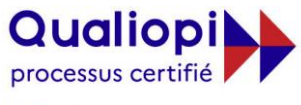

**E ARÉPUBLIQUE FRANÇAISE** 

La certification qualité a été délivrée au titre de la catégorie d'action suivante : **BILANS DE COMPÉTENCES**

#### **DWD Conseil**

23 rue Henri Béthouart 62180 AIRON SAINT VAAST - Téléphone 06 26 69 14 36 - delannoy.delphine@wanadoo.fr Déclaration d'activité enregistrée sous le n° 32620315962 auprès du préfet de région HAUTS-DE-FRANCE - Cet enregistrement ne vaut pas agrément de l'État - SIRET : 881 065 387 00014

D:\3. Bilan de Compétences\1. DWD\2. Com\01. Plaquette BDC DWD Conseil.docx – MAJ 21/12/2022

## **Votre situation**

**Vous vous posez des questions…**

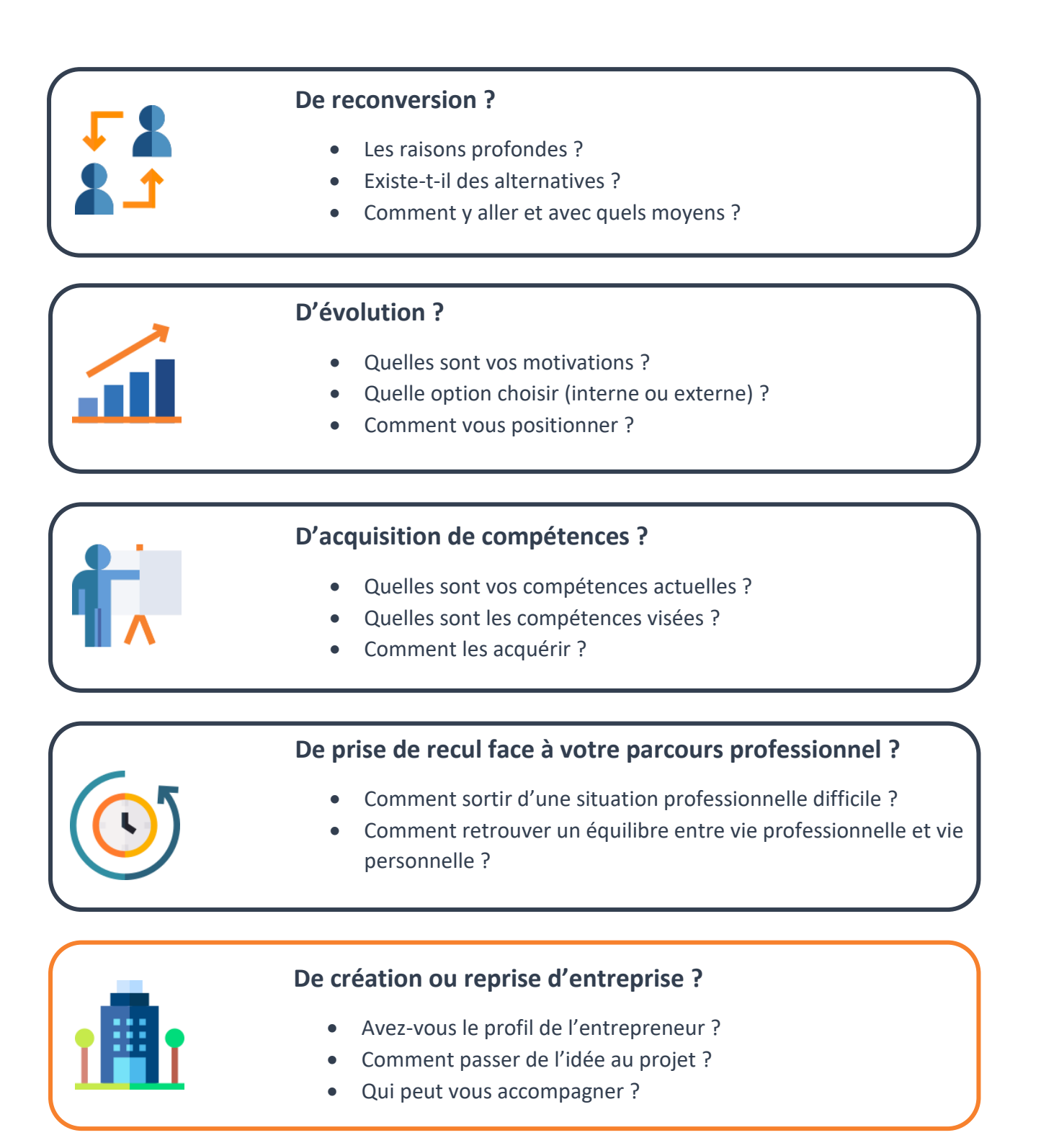

## **Le bilan de compétences va vous aider**

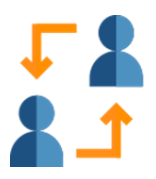

**Projet de reconversion** Nous allons chercher à comprendre vos motivations profondes. quelles sont les raisons qui vous poussent à vous reconvertir et à changer de métier ? Parfois, le seul fait de changer d'environnement suffit à répondre à vos préoccupations, parfois non.

> Il faut alors réaliser une investigation approfondie de recherches métiers en adéquation avec vos centres d'intérêts professionnels, personnels, vos valeurs et vos motivations.

**Projet d'évolution**, **d'acquisition de compétences, de prise de recul face à votre parcours professionnel**

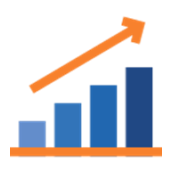

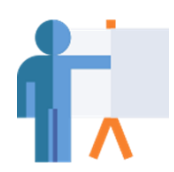

Face à vos désirs d'évolution professionnelle, d'acquisition de nouvelles compétences ou tout simplement de prise de recul, nous allons vous proposer de réaliser une recherche approfondie de votre parcours professionnel afin d'identifier et valoriser vos réalisations antérieures, reconnaître vos atouts tout en repérant vos zones de développement, c'est une étape essentielle afin de pouvoir vous projeter vers un nouveau projet.

#### **Projet de création ou reprise d'entreprise**

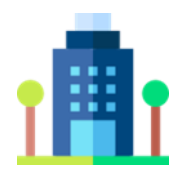

Nous allons chercher à évaluer votre détermination entrepreneuriale et vos aptitudes, modéliser votre idée au regard de vos ambitions, votre personnalité, vos envies mais aussi au regard des besoins du marché.

## **Les étapes du bilan de compétences**

#### **Dès votre prise de contact, nous nous engageons à vous répondre sous 48 heures.**

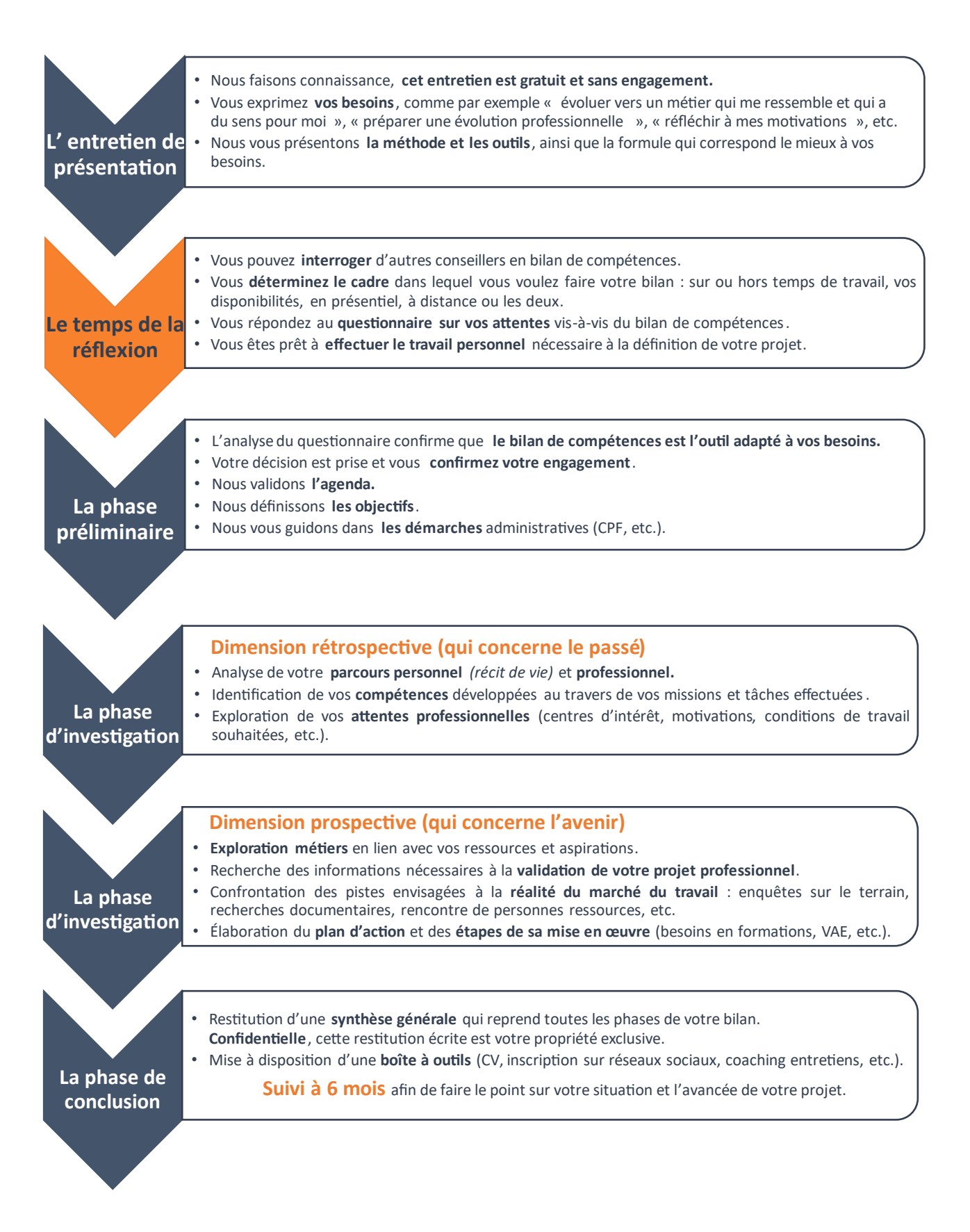

## **Les délais d'accès**

Le délai entre la demande du bénéficiaire et le démarrage du bilan dépend de votre disponibilité et de celle de votre consultante, mais aussi des modalités de financement **(en moyenne, un délai de 15 jours est à prévoir).** 

L'entretien de présentation peut être planifié dans les 48 heures (téléphone, face à face ou visio).

## **Le rythme des séances**

Le bilan de compétences comprend des phases d'entretiens en face à face qui vous guident dans votre réflexion personnelle, vos recherches et la mise en œuvre de vos actions.

Il comprend également **des phases de travail personnel** entre chaque entretien.

Chaque séance d'entretien est séparée de la suivante par **un délai de 8 à 15 jours** afin de vous laisser le temps de réaliser le travail proposé et vous permettre de mûrir votre réflexion.

Un bilan de compétences se déroule en moyenne sur une période de **1,5 à 3 mois** (en fonction du parcours choisi).

#### **Chaque séance se traduit par :**

- Un point sur l'état d'avancement de votre réflexion (nouveaux éléments ou nouveaux événements).
- **Une analyse** du travail réalisé entre chaque séance.
- **Un debriefing** à la fin de chaque séance afin de vérifier votre satisfaction et votre appropriation des actions à mener.

**Un bilan à mi-parcours** est effectué afin de vous présenter la synthèse du travail réalisé depuis le démarrage (exercices, tests...), et échanger sur la suite du parcours.

## **Les méthodes et outils**

Toutes les techniques ou outils mobilisés sont à visée pédagogique.

Leur utilisation fait systématiquement l'objet d'une présentation et d'un échange préalable.

Les outils utilisés sont conçus non pas comme une fin mais comme un élément d'aide à l'analyse.

Pour vous accompagner, nous vous proposons différentes modalités : **en présentiel dans nos locaux, à distance par visioconférence, ou un mixte des deux.**

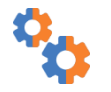

## **En présentiel**

Nous vous accueillons dans un espace confortable et dédié garantissant le calme et la confidentialité nécessaire aux entretiens en face à face.

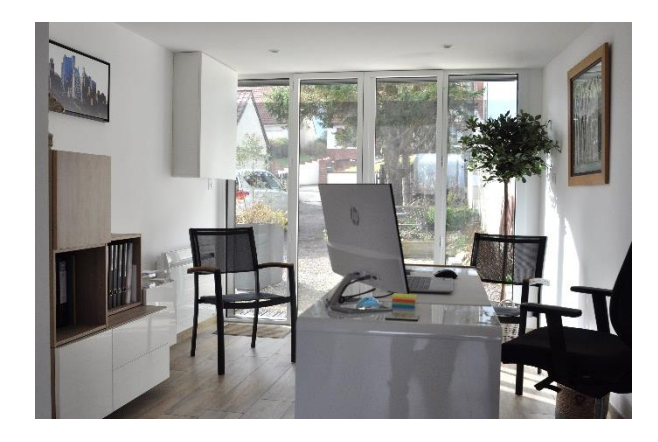

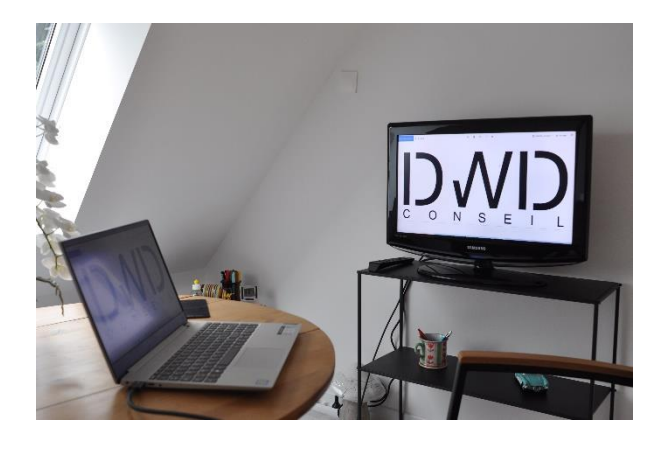

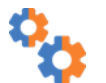

#### **Mise disposition d'un espace personnel sur internet**

Grâce au site internet de DWD Conseil, nous pouvons mettre à votre disposition un Espace Personnel où vous trouverez des ressources pédagogiques pour mener à bien votre bilan de compétences. Vous pourrez y accéder à tout moment, depuis votre ordinateur, une tablette ou encore votre smartphone.

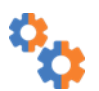

#### **Des tests (selon l'offre choisie)**

Votre consultante utilise notamment les tests psychométriques Profil Pro 2 et Vocation développés par Central Test.

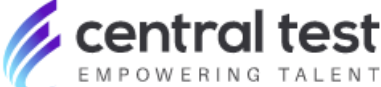

### **La synthèse du bilan**

À la fin du bilan, vous recevrez une synthèse écrite rédigée par votre consultante. Ce document va reprendre les points suivants :

- Les circonstances du bilan de compétences, le contexte professionnel mais aussi personnel, vos attentes et objectifs.
- Le parcours du bilan.
- La découverte de vos intérêts professionnels.
- Votre projet professionnel et les solutions alternatives, avec les avantages, les inconvénients, les compétences transférables sur chacun de vos projets.
- Vos qualités au regard du projet professionnel, en fonction de votre profil.
- Le plan d'actions détaillant les étapes à mettre en œuvre à l'issue du bilan de compétences avec un calendrier prévisionnel.

**Cette synthèse représente un véritable outil pour mener à bien votre projet professionnel.**

#### **Les indicateurs clés (période : Janvier 2022 - Octobre 2022)**

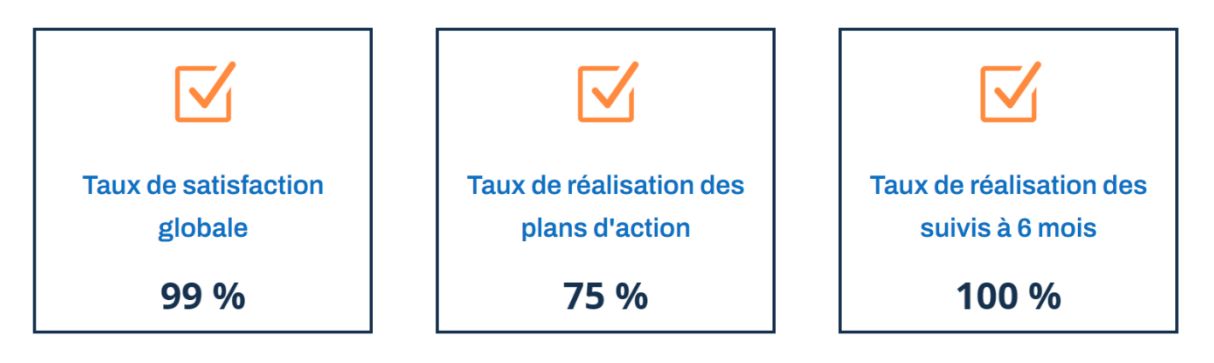

## **Nos engagements**

Nous sommes soumis à la **confidentialité** des échanges, du contenu de la synthèse et au **secret professionnel** imposé par la loi (articles 226-13 226-14 du code pénal et L6313-10 du Code du Travail).

Nous sollicitons **votre consentement**, par exemple dans l'utilisation des outils disponibles, et respectons une stricte **neutralité** dans les échanges et dans l'orientation que vous souhaitez donner à votre projet.

Nous utilisons des **méthodes et techniques fiables** pour réaliser des bilans de compétences, et nous nous tenons informés des évolutions : mise à jour de nos méthodes, nos outils et notre connaissance de l'environnement socio-économique.

Nous nous donnons la possibilité de refuser les missions d'accompagnement qui sortiraient de notre domaine de compétences ou d'éthique, nous ne réalisons ni psychothérapie, ni spiritualité. Dans ce cas, nous nous engageons lors du premier entretien à vous orienter vers des professionnels adaptés.

Nous **adaptons le planning** des entretiens en fonction de vos contraintes.

Nous tenons compte de vos commentaires tout au long du bilan pour adapter notre méthode à vos besoins.

Deux **questionnaires de satisfaction** vous seront envoyés : un à l'issue du bilan et un autre 6 mois après, au moment de l'entretien de suivi (questionnaire en ligne).

## **Vos engagements**

Le bénéficiaire réalise une action d'accompagnement sur la base du **volontariat**. Aucune action ne sera réalisée sans son consentement.

Le bénéficiaire doit **respecter le règlement intérieur** remis par l'organisme de formation et qui est affiché dans le bureau.

Le bénéficiaire est soumis à des obligations de présence en accompagnement. À ce titre, il s'engage à signer une feuille d'émargement et à signaler toute absence ou retard.

**L'assiduité et l'implication** sont les clés de la réussite de cet accompagnement.

## **Le Curriculum Vitae de votre consultante**

#### **Delphine Delannoy-Wattel**

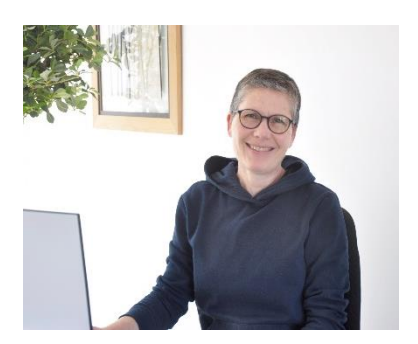

#### *En quelques mots*

Issue d'une formation universitaire généraliste, j'ai découvert les ressources humaines à l'occasion de ma première expérience professionnelle, un véritable coup de foudre et cela fait maintenant 25 ans que cela dure. Ma carrière professionnelle a été riche et diversifiée, dans des environnements variés : l'enseignement pendant mes études, le bâtiment, la grande distribution, un organisme institutionnel de formation, l'industrie et enfin la création d'entreprise. Le fil rouge pendant ces années a toujours été l'accompagnement humain. Je me suis toujours attachée à comprendre les besoins de chacun, formaliser leur montée en compétences et construire leur parcours professionnel.

**Mon objectif** : lever les freins, redonner confiance et révéler les talents !

**Mes forces** : bienveillance, écoute, méthode et ténacité.

#### *Mes compétences clés*

- **Le coaching :** accompagnement personnalisé cherchant à découvrir et à faire évoluer les compétences d'un individu, de manière à répondre à ses besoins personnels et professionnels en fonction d'objectifs précis.
- L'ingénierie de formation : conception et déclinaison de dispositifs de formation en optimisant les budgets (recherche de financements) et animation de sessions.
- **Le management transversal** : capacité à mettre du lien entre les différents acteurs de l'entreprise afin d'atteindre un objectif commun.
- **Le recrutement** : réalisation et suivi du processus de recrutement, de la recherche de candidats jusqu'à leur intégration dans l'entreprise.

#### **Créatrice d'entreprise : DWD Conseil (2020 – aujourd' ui) – organisme de formation**

Offre de service autour de 3 axes : le bilan de compétences, le bilan d'orientation jeunes et les prestations de formation/coaching.

#### **ar ée d'ensei nement au sein de l'A pi - Association de formation professionnelle de l'industrie (2020 – aujourd' ui)**

Élaboration de cours et intervention auprès d'apprentis préparant un Bachelor en Ressources Humaines (Histoire de la fonction RH, formation professionnelle, GPEC, anglais professionnel, accompagnement rapport, Soft Skills).

#### **Chargée de Ressources Humaines, Conseillère formation, Responsable formation, Chargée de formation (1996 – 2019)**

Évaluation des esoins de l'entreprise en fonction de sa stratégie afin de définir la politique de formation.

Conception, réalisation et financement de projets de formation spécifiques.

Coordination des actions de formation internes et externes et évaluation des résultats.

Accompagnement des collaborateurs de l'entreprise dans le développement de leurs compétences, dans le cadre du Lean Management : rendre chacun autonome dans le suivi de son plan de développement individuel en coachant sur le terrain.

#### *Ma formation*

- **1995** Maîtrise de Lettres Modernes, Université Lille 3
- **1990** BTS Secrétariat trilingue, Lycée Condorcet, Lens
- **1988** Deug de Lettres Modernes, Université La Sorbonne, Paris IV
- **1985** Classe préparatoire Hypokhâgne Lettres, Lycée Louis-Le-Grand, Paris

#### *Quelques infos supplémentaires*

Je suis mariée à un ancien DRH, qui comme moi a eu un parcours professionnel très diversifié : comptable, contrôleur de gestion, Directeur des Ressources Humaines, Chief Operating Officer et Responsable d'audit.

Nous avons un fils qui poursuit ses études de bio ingénieur en Belgique.

J'ai vécu 3 ans en Angleterre, ce qui me permet d'avoir un Anglais courant et opérationnel.

La lecture et la musique sont indispensables à mon équilibre, tout comme la nature et les animaux.

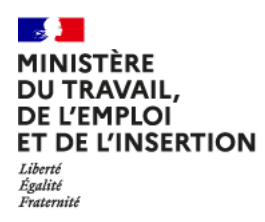

## **Le cadre juridique du bilan de compétences**

#### **Extraits du code du Travail**

*Le bilan de compétences est une démarche réglementée par le Code du Travail.*

#### **Article L.6313-10 du Code du Travail**

Les actions permettant de réaliser un bilan de compétences ont pour objet de permettre à des travailleurs d'analyser leurs compétences professionnelles et personnelles ainsi que leurs aptitudes et leurs motivations afin de définir un projet professionnel et, le cas échéant, un projet de formation. […]

#### **Article R.6313-4 du Code du Travail**

Le bilan de compétences mentionné au 2° de l'article L. 6313-1 comprend, sous la conduite du prestataire effectuant ce bilan, les trois phases suivantes :

1° Une phase préliminaire qui a pour objet :

- a) D'analyser la demande et le besoin du bénéficiaire ;
- b) De déterminer le format le plus adapté à la situation et au besoin ;

c) De définir conjointement les modalités de déroulement du bilan ;

2° Une phase d'investigation permettant au bénéficiaire soit de construire son projet professionnel et d'en vérifier la pertinence, soit d'élaborer une ou plusieurs alternatives ;

3° Une phase de conclusions qui, par la voie d'entretiens personnalisés, permet au bénéficiaire :

a) De s'approprier les résultats détaillés de la phase d'investigation ;

b) De recenser les conditions et moyens favorisant la réalisation du ou des projets professionnels.

c) De prévoir les principales modalités et étapes du ou des projets professionnels, dont la possibilité de bénéficier d'un entretien de suivi avec le prestataire de bilan de compétences.

#### **Article R.6313-5 du Code du Travail**

Les employeurs ne peuvent réaliser eux-mêmes des bilans de compétences pour leurs salariés.

#### **Article R. 6313-6 du Code du Travail**

L'organisme prestataire de bilans de compétences qui exerce par ailleurs d'autres activités dispose en son sein d'une organisation identifiée, spécifiquement destinée à la réalisation de bilans de compétences.

#### **Article R.6313-7 du Code du Travail**

L'organisme prestataire de bilans de compétences procède à la destruction des documents élaborés pour la réalisation du bilan de compétences, dès le terme de l'action.

Toutefois, les dispositions du premier alinéa ne s'appliquent pas pendant un an :

- au document de synthèse dans le cas mentionné au troisième alinéa de l'article L. 6313-4 ;

- aux documents faisant l'objet d'un accord écrit du bénéficiaire fondé sur la nécessité d'un suivi de sa situation.

#### **Article R.6313-8 du Code du Travail**

Lorsque le bilan de compétences est réalisé au titre du plan de développement des compétences mentionné au 1° de l'article L. 6312-1 ou dans le cadre d'un congé de reclassement dans les conditions prévues à l'article L. 1233-71, il fait l'objet d'une convention écrite conclue entre l'employeur, le salarié et l'organisme prestataire du bilan de compétences.

La convention comporte les mentions suivantes :

1° L'intitulé, l'objectif et le contenu de l'action, les moyens prévus, la durée et la période de réalisation, les modalités de déroulement et de suivi du bilan ainsi que les modalités de remise des résultats détaillés et du document de synthèse ;

2° Le prix et les modalités de règlement.

Le salarié dispose d'un délai de dix jours à compter de la transmission par son employeur du projet de convention pour faire connaître son acceptation en apposant sa signature.

L'absence de réponse du salarié au terme de ce délai vaut refus de conclure la convention

## **Nos offres de parcours**

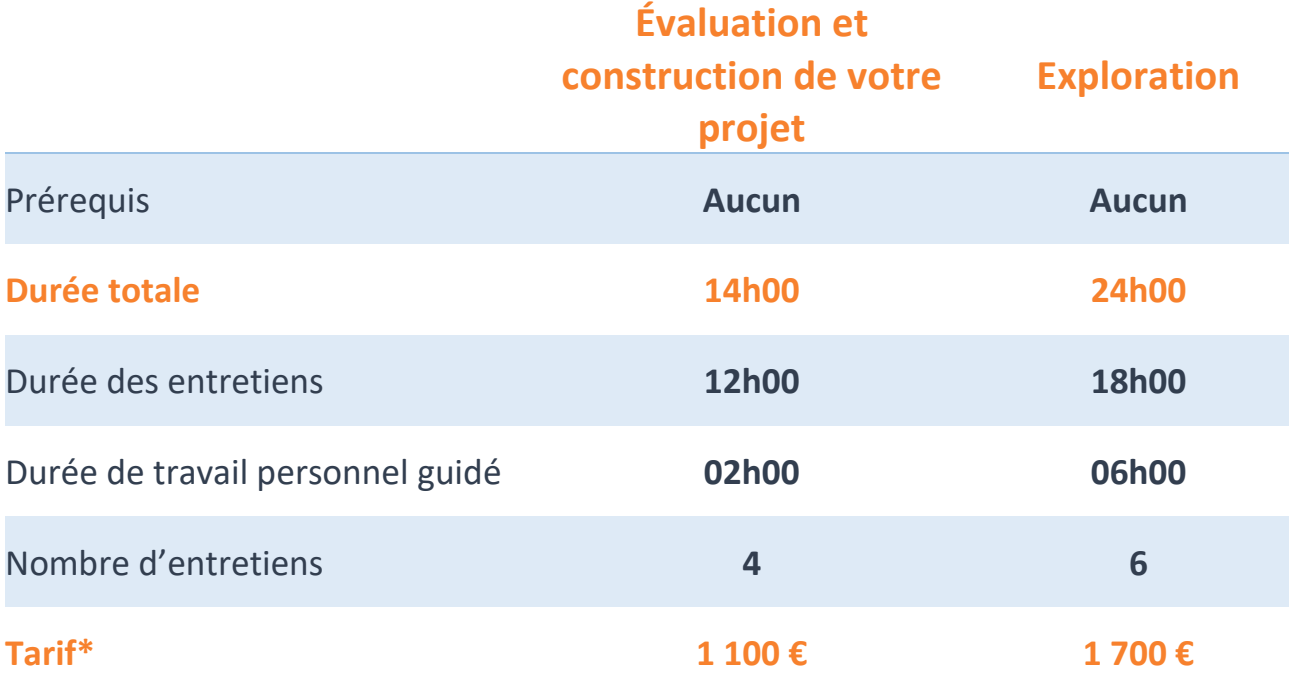

*\*TVA non applicable en application de l'article 293 B du Code Général des Impôts.* 

## **Le financement**

Le bilan de compétences peut être réalisé…

#### **Si vous êtes salarié :**

- à l'initiative de l'employeur : l'entreprise prend alors en charge le coût du bilan,
- ou à votre initiative : vous pouvez alors utiliser vos droits CPF (Compte Personnel Formation) [www.moncompteformation.gouv.fr](http://www.moncompteformation.gouv.fr/)

Si vous être travailleur indépendant, vous pouvez bénéficier du CPF depuis le 1<sup>er</sup> janvier 2018, à condition d'avoir participé au paiement des contributions au financement de la formation professionnelle.

**Si vous êtes agent public**, vous devez prendre contact avec votre administration en lui faisant part de votre projet professionnel (contrairement aux salariés du privé qui peuvent directement se connecter sur le site moncompteformation.gouv.fr). [Bilan de compétences dans la fonction publique d'État \(FPE\) | service-public.fr \(service-public.fr\)](https://www.service-public.fr/particuliers/vosdroits/F3027)

**Si vous êtes demandeur d'emploi**, rapprochez-vous de votre conseiller ôle mploi afin d'étudier avec lui la prise en charge éventuelle de votre financement.

**Quelle que soit votre situation, votre consultante peut vous accompagner pour monter votre dossier.**

## **Les informations pratiques**

#### **Accessibilité aux situations de handicap**

Nous effectuons une étude préalable pour vérifier l'accessibilité de nos actions aux personnes en situation de handicap :

- le choix du local,
- les modalités pédagogiques,
- l'animation des entretiens en fonction de la situation de handicap annoncée,
- l'identification de partenaires spécialisés.

Notre démarche est de mieux prendre en compte vos besoins, permettre de construire des aménagements, être à votre écoute et vous donner la possibilité de suivre votre accompagnement dans des conditions optimales.

Pour les personnes en situation de handicap, merci de nous contacter (un document spécifique vous sera transmis).

#### **Contact**

G 2)

**Delphine Delannoy-Wattel**

**06 26 69 14 36**

Ⅳ [delphinedelannoy@dwdconseil.fr](mailto:delphinedelannoy@dwdconseil.fr)

**WWW.dwdconseil.fr** 

#### **Horaires**

Du lundi au vendredi : 9h - 18h

Samedi : 9h – 12h

Sur rendez-vous uniquement

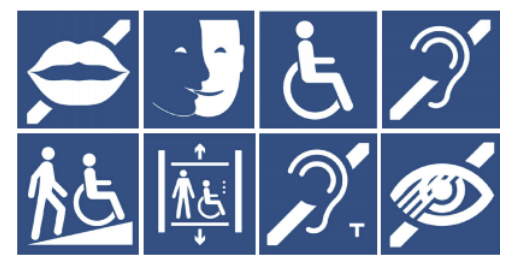

#### **Localisation**

#### **23 rue Henri Béthouart – 62180 Airon-Saint-Vaast**

En voiture, par l'A16, sortie n°25 (BERCK – ARRAS).

Vous avez accès à un **parking privatif** devant le bureau.

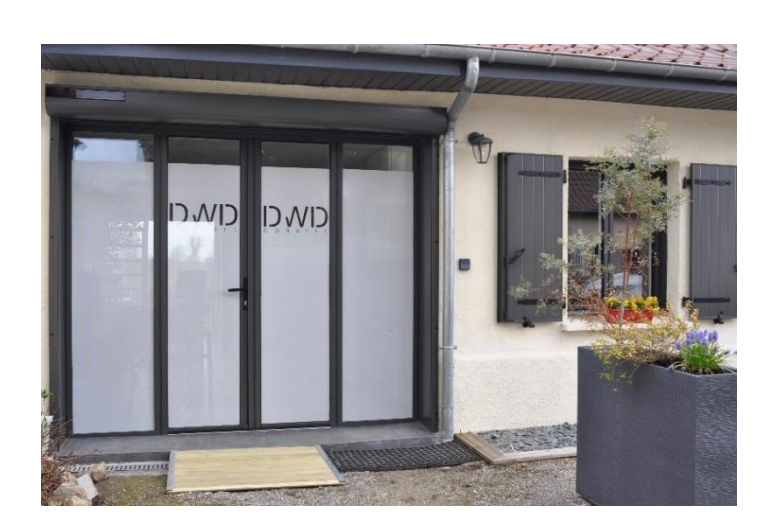

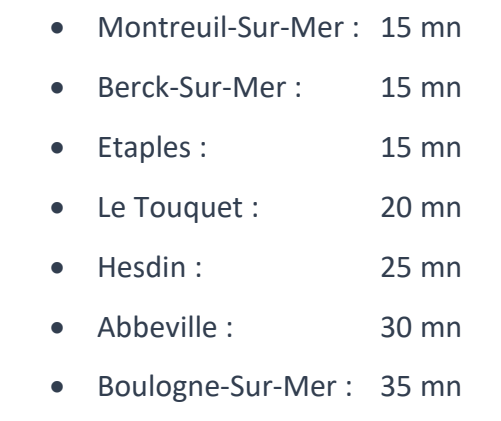

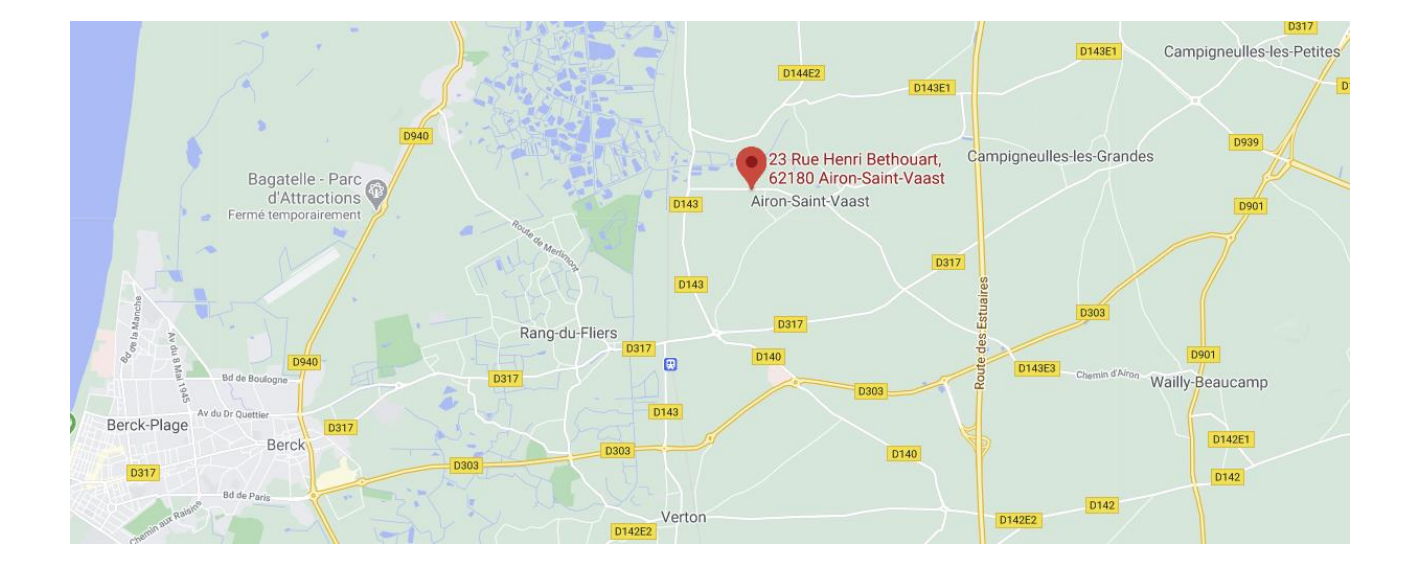